## SAP ABAP table V\_TWICMESSAGE {Generated Table for View}

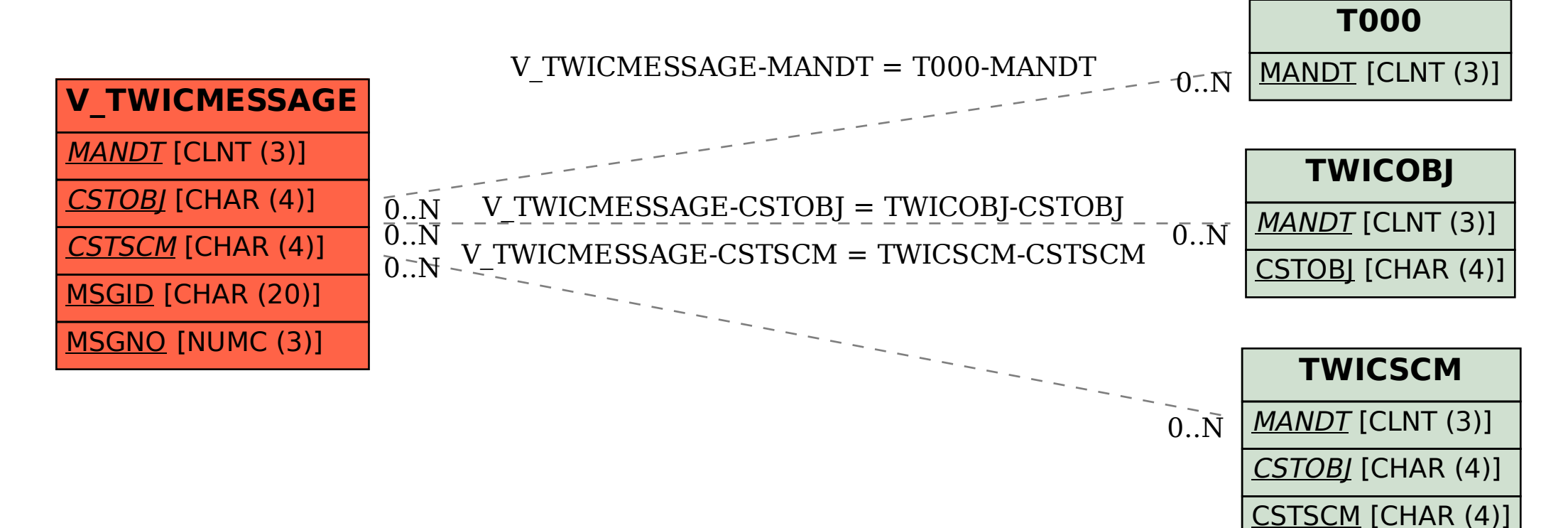